The  $2<sup>nd</sup>$  National Conference on Documentation of Natural and Cultural Heritage 28 February 2019 - Shahid Rajaee Teacher Training University,Tehran, Iran.

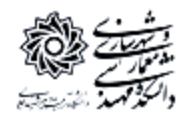

**»دومیـــن همایش ملی مستندنگاری میراث طبیعـــی و فرهنگـی«** 9 اسفندماه 7991 – دانشـگاه تربیت دبیر شهید رجایی، دانشکده مهندسی معماری و شهرسازی، تهران، ایران.

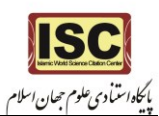

## **مستندسازی تزئینات بناهای تاریخی با استفاده از فتوگرامتری برد کوتاه: مدلسازی مقرنس ضلع شمالی عمارت مسعودیه ، شهابالدین تصدیقی <sup>1</sup> ندا عباسی ملکی ، الهام اندرودی <sup>2</sup> 3 \***

1- دانشجوی کارشناسی ارشد مطالعات معماری ایران، پردیس هنرهای زیبا، دانشگاه تهران: abbasi.neda@ut.ac.ir -2 دانشجوی کارشناسی ارشد مطالعات معماری ایران، پردیس هنرهای زیبا، دانشگاه تهران: com.gmail@tasdighi.Shahaboddin -2 استادیار دانشکده معماری، پردیس هنرهای زیبا، دانشگاه تهران: ir.ac.ut@andaroodi

**اطالعات مقاله**

کاربرد فناوریهای نوین در زمینه مدلسازی معماری

**چکیده** 

مستندسازی و گردآوری اطالعات مرحلۀ آغازین حفظ و نگهداری از میراث فرهنگی است. در دهۀ اخیر فناوریهای نوینی در راستای مستندنگاری با استفاده از ابزار پیشرفته به وجود آمدهاست که فعالیتها بین رشتهای در حوزۀ معماری و باستانشناسی را امکان پذیر کرده است. فتوگرامتری برد کوتاه به عنوان روشی کارآمد و پر سرعت در برداشت به شمار میرود که در ثبت و مدلسازی بناها و تزئینات معماری میتوان از آن استفاده کرد. در این روش با استفاده از برداشت میدانی و تصویربرداری از موضوع مورد نظر، میتوان اطالعات هندسی شکل عارضهی مورد برداشت را بدست آورد.

در پژوهش حاضر، مطالعه موردی بر روی دادههای واقعی مقرنس سردر عمارت مسعودیه استکه میتواند در مدلسازی سه بعدی برای اهداف مختلف مورد استفاده قرار گیرد )الزم به ذکر است که مقرنس ضلع شمالی مسعودیه تزئینی پرکار محسوب میشود). در همین راستا، ابتدا به توصیف روش-های مدلسازی سه بعدی و نمونۀ تجارب داخلی پرداخته شده است و در ادامه، نحوۀ ایجاد مدل سه بعدی قسمتی از مقرنس ضلع شمالی عمارت مسعودیه جهت ایجاد یک سند به روش فتوگرامتری برد کوتاه و به کمک نرم افزار Scan Photo شرح داده شده است و در نهایت، نتیجه مستندات برداشت شده ارائه گردیده است.

دریافت: پذیرش: **واژگان کلیدی:** مستندسازی، فناوریهای نوین، فتوگرامتری برد کوتاه، مقرنس، عمارت مسعودیه، *photo scan*

**پایگاه نمایهکننده:**

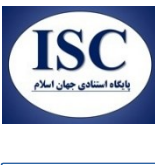

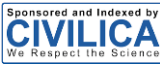